# MeisterTask (Windows) cheat sheet

## **Global**

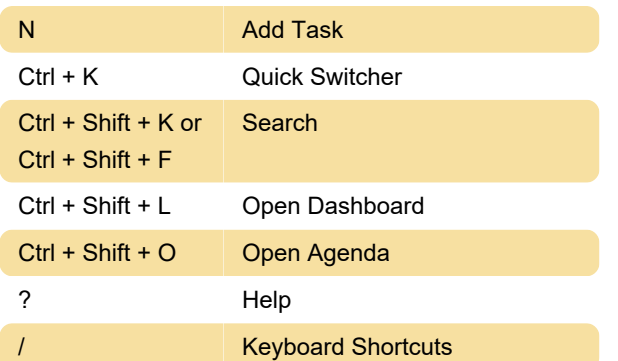

# Task dialog

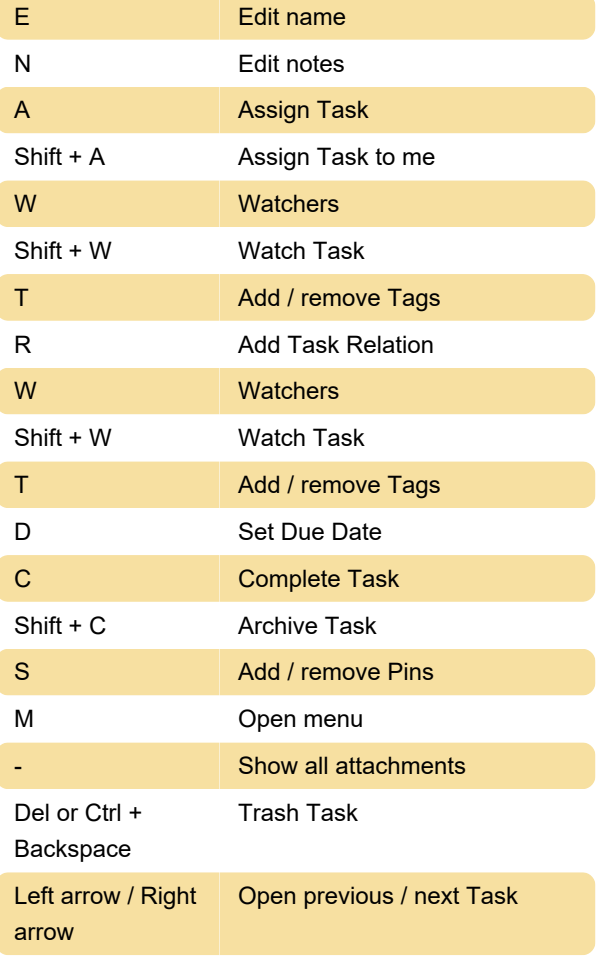

#### Appearance

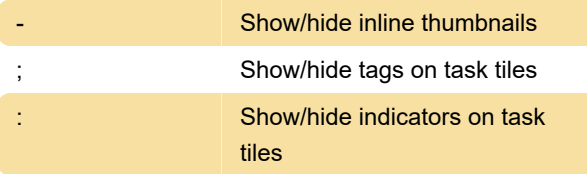

#### Project view

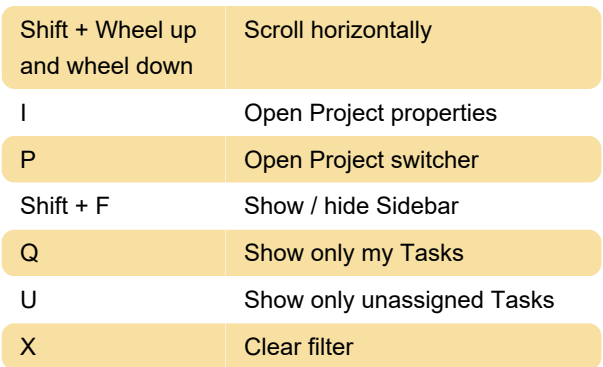

## Selection

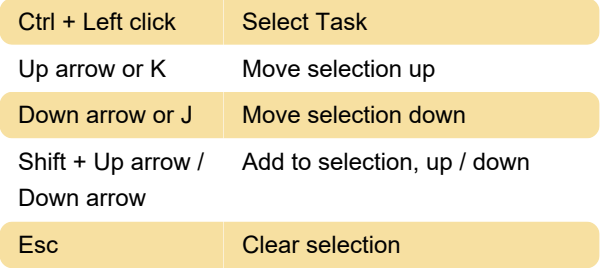

#### Actions

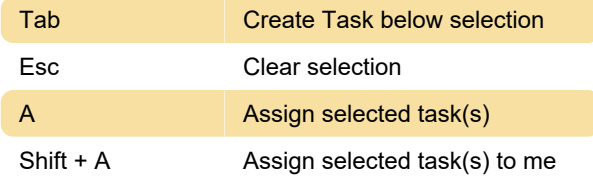

## Single selection

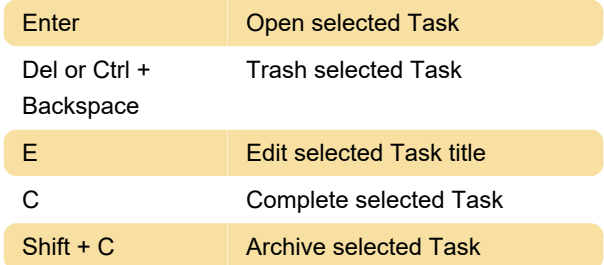

#### Multi selection

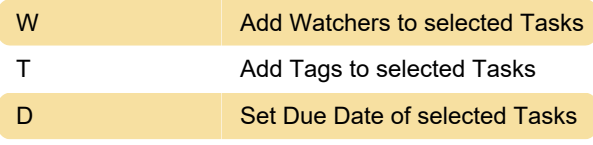

Source: MeisterTask support page

Last modification: 12/9/2022 9:10:26 PM

More information: [defkey.com/meistertask-2022](https://defkey.com/meistertask-2022-shortcuts) [shortcuts](https://defkey.com/meistertask-2022-shortcuts)

[Customize this PDF...](https://defkey.com/meistertask-2022-shortcuts?pdfOptions=true)